## **Oracle Mobile Link**

Oracle Mobile Link

- 1. Mobile Link 9.0.x
- 2. Oracle

"[-10002] ODBC: [DataDirect][ODBC Oracle Wire Protocol driver][Oracle]ORA-01000: maximum open cursors exceeded

Oracle 300 Mobile Link 10.0.x Mobile Link -ps 0  $\Box$ 9.0.2 Mobile Link Mobile Link  $\overline{\mathbf{2}}$ 1.  $(TPS)$ Mobile Link 2. Mobile Link the transformation of the ODBC the end of the only the end of the original series of the original series of the original series of the original series of the original series of the original series of the ori  $(CN)$  -cn  $-W$ 

## **Max Cursor = TPS x CN**

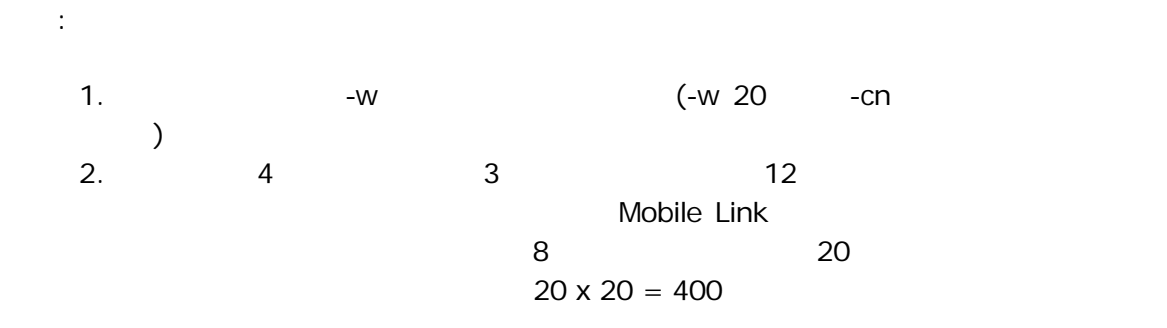

## Mobile Link

SELECT COUNT( script\_id ) FROM ml\_script;

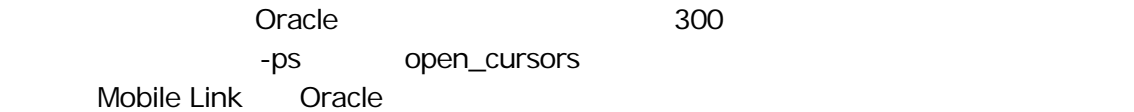